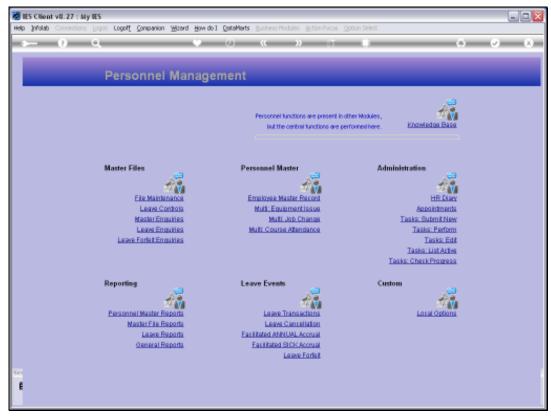

Slide 1 Slide notes: From the File Maintenance Menu, we have an option to maintain the Students Master.

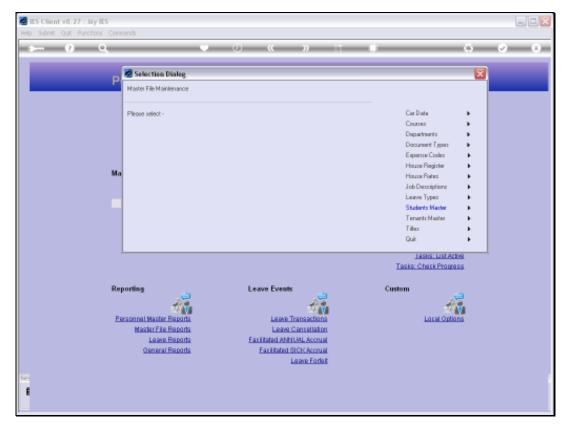

Slide 2 Slide notes: The Students Master is usually used when our Company subsidizes and supports the dependents of some Employees with their education.

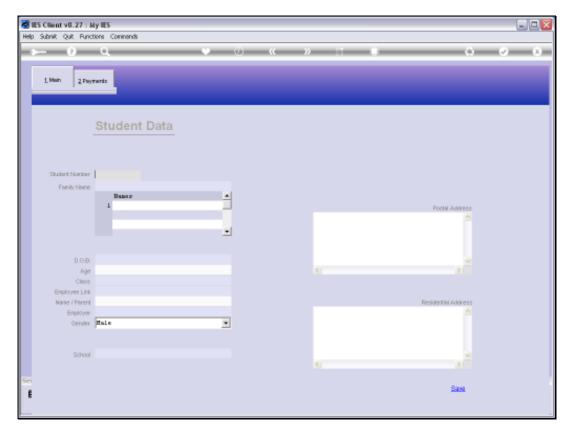

Slide 3 Slide notes:

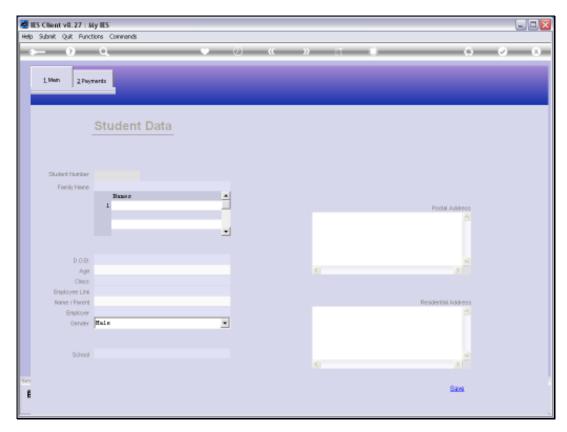

Slide 4 Slide notes:

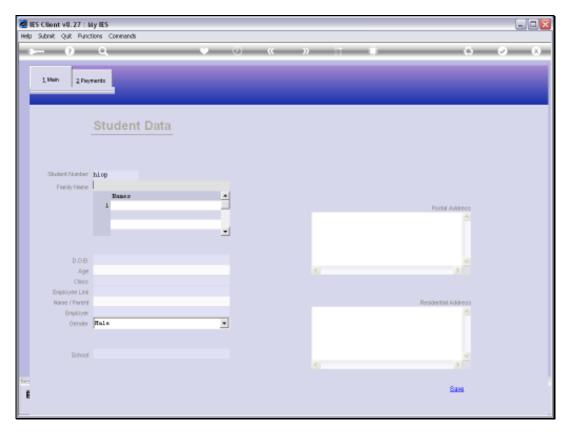

Slide 5 Slide notes:

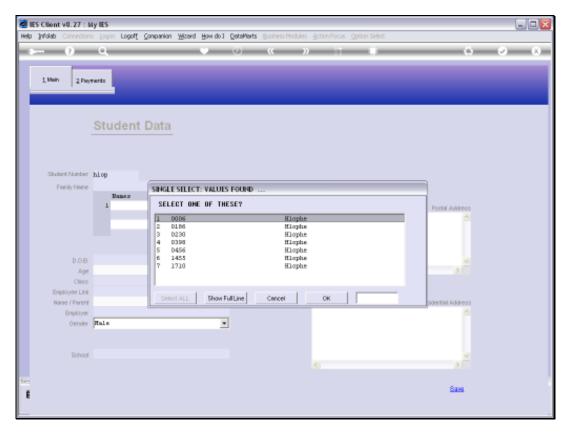

Slide 6 Slide notes:

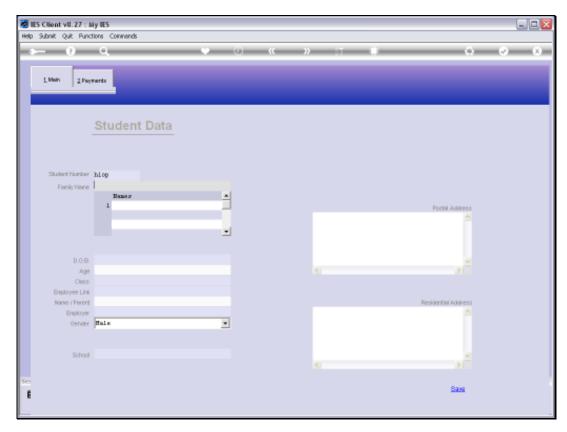

Slide 7 Slide notes:

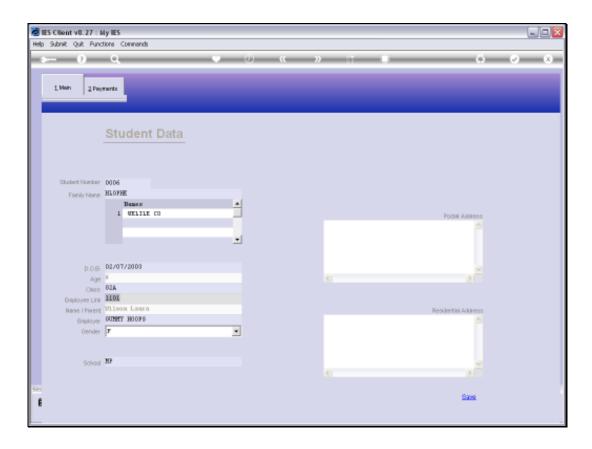

## Slide 8

Slide notes: A Student record is normally linked to an Employee on the Personnel Master, but the Key for the Student Record is in no way dependent on the Personnel or Employee Key, and any Key may be used.

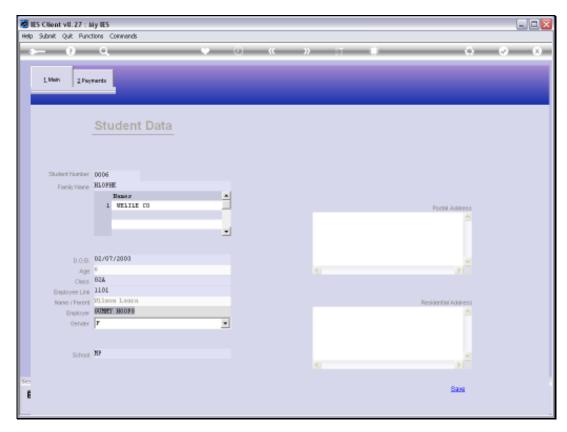

Slide 9 Slide notes:

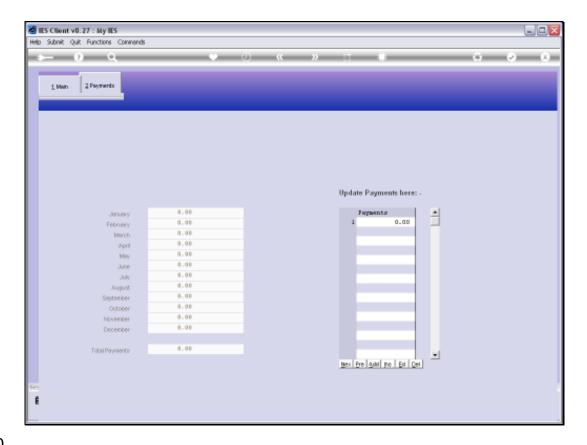

Slide 10

Slide notes: On the 2nd page of the Student form we may record Payments that are made in support of this Student.

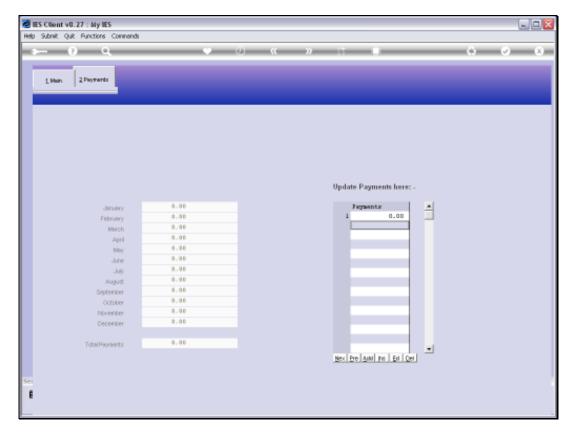

Slide 11 Slide notes:

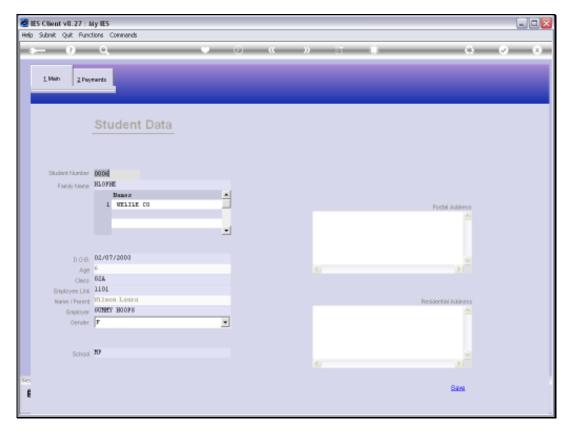

Slide 12 Slide notes:

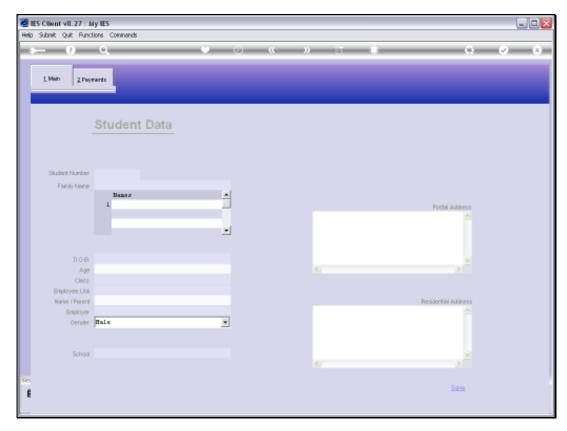

Slide 13 Slide notes: